# **Εργαστήριο Προγραμματισμού Υπολογιστών Ι (C) Εργαστήριο 1**

**Σκοπός:**

- ➢ Γνωριμία με τη γλώσσα προγραμματισμού C, το περιβάλλον της και τον compiler της C που χρησιμοποιείται στο εργαστήριο.
- ➢ Βασική δομή ενός προγράμματος.
- ➢ Δημιουργία, μεταγλώττιση και εκτέλεση απλών προγραμμάτων.
- ➢ Μεταβλητές και εκχώρηση τιμών σε αυτές.

*Μπείτε στο λογαριασμό σας και φτιάξτε ένα φάκελο μέσα στον οποίο θα γράφετε όλα τα προγράμματα για το εργαστήριο. Μπορείτε να τον ονομάσετε ProgI ή κάποιο άλλο αντιπροσωπευτικό όνομα. Μέσα σε αυτό το φάκελο φτιάξτε έναν γι'αυτό το πρώτο εργαστήριο. Μπορείτε να τον ονομάσετε lab1 ή κάποιο άλλο αντιπροσωπευτικό όνομα.*

Ανοιξτε τη Dev C++ (ή Microsoft Visual C++) που είναι εγκατεστημένη στους υπολογιστές του εργαστηρίου, ή όποιο άλλο προγραμματιστικό περιβάλλον είναι εγκατεστημένο για τη C (περαιτέρω πληροφορίες θα δοθούν στο εκάστοτε εργαστήριο), δημιουργήστε ένα νέο project (empty workspace) και στη συνέχεια δημιουργήστε ένα νέο αρχείο για να γράψετε το πρόγραμμά σας (new→ C++ source file).

Θα δώσετε ένα όνομα στο αρχείο που θα δημιουργήσετε για την 1<sup>η</sup> εργαστηριακή άσκηση το οποίο θα έχει την επέκταση .cpp (π.χ. askisi1.cpp).

Header files και η ντιρεκτίβα του προεπεξεργαστή (preprocessor)

#include

#include <stdio.h>

Δομή ενός προγράμματος σε C

- Εντολές προεπεξεργαστή
	- Δηλώσεις συναρτήσεων
	- Δηλώσεις μεταβλητών
	- **Κυρίως πρόγραμμα**
	- Ορισμοί συναρτήσεων

#### **Κυρίως Πρόγραμμα**

int main ( )

{

- δηλώσεις μεταβλητών

- Είσοδος δεδομένων
- Eπεξεργασία δεδομένων<br>□ Eπεξεργασία δεδομένων
- Έξοδος αποτελεσμάτων

◼ Συναρτήσεις εισόδου/εξόδου

π.χ. printf("αλφαριθμητικό");

#### Χρήση σχολίων και αναγνωσιμότητα προγράμματος

```
/* Εισαγωγή σχολίων στο πρόγραμμα σας είναι απαραίτητη για τον Καλό /*
```

```
/* Προγραμματισμό! */
```
# **Παράδειγμα 1**

*Χρήση της συνάρτησης printf().*

Πληκτρολογήστε στο **Devcpp** το πιο κάτω πρόγραμμα και ονομάστε το **p1.c**.

```
#include <stdio.h>
int main(){
     printf("Hello world!!");
     return 0;
}
```
- Κάντε compile, και εφ' όσον δεν υπάρχουν συντακτικά λάθη, τρέξτε το.
- Τροποποιήστε το to p1.c έτσι ώστε να τυπώνει στην οθόνη το όνομά σας.
- Προσθέστε τον χαρακτήρα '\n' πριν κλείσουν τα διπλά εισαγωγικά και παρατηρείστε τι αλλάζει στην εκτέλεση του προγράμματος.

## **Δραστηριότητα 1**

Γράψτε ένα πρόγραμμα το οποίο κάνει το εξής:

➢ Εκτυπώνει στην οθόνη το Όνομα και το Επώνυμό σας, τον ΑΜ σας και το Τμήμα στο οποίο ανήκετε, σε διαφορετικές γραμμές το καθένα με την χρήση του '\n'.

#### **ΔΗΛΩΣΗ ΜΕΤΑΒΛΗΤΩΝ & ΕΚΧΩΡΗΣΗ ΤΙΜΩΝ**

Κάθε μεταβλητή ή σταθερά έχει ένα τύπο

τύπος όνοµα-µεταβλητής;

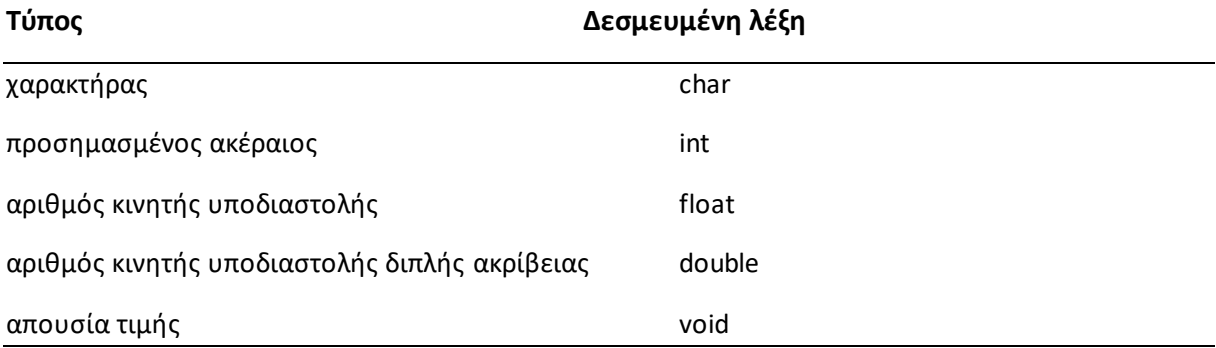

• Ο τύπος καθορίζει το μέγεθος του «κουτιού» που θα δεσμευτεί στη μνήμη

- char: 1 byte
- int: 4 bytes
- float: 4 bytes
- double: 8 bytes
- Προσδιοριστές
	- short int: 2 bytes
	- long int: 8 bytes
	- long double: .. bytes
- Προσδιοριστές: *signed, unsigned*
- unsigned int, unsigned char
	- 32 bits, 8 bits
	- $-0$ ...232-1,  $0$ ...28-1
- signed int, signed char
	- $-31$  bits, 7 bits
	- $-231...231-1, -27...27-1$
- ➢ Πολλαπλή δήλωση μεταβλητών

Π.χ. float x, y, z;

- ➢ Ονοματολογία μεταβλητών όμοια με συναρτήσεις (0-9 όχι στην αρχή, γράμματα αλφαβήτου και κάτω παύλα)
- ➢ Η C είναι case-sensitive
	- Π.χ. int count, COUNT;
- ➢ Eκχώρηση τιμών (αποτελεί εντολή): όνομα-μεταβλητής = τιμή; Παράδειγματα: counter = 100;

- $f = 100.1;$
- $f = 100.0;$
- ➢ Κάτι ακόμα για τη συνάρτηση εξόδου printf()

printf("This prints the number %d", 99);

printf("This displays %d, too", 99);

## **Παράδειγµα 2**

```
#include <stdio.h>
int main(void)
```
{

}

```
char ch;
int i;
float f;
double d;
ch='A';
i=10;
f=100.1;d=150.2;
printf("ch is %c, ", ch);
printf("i is %d, ", i);
printf("f is %f, ", f);
printf("d is %f.", d);
return 0;
```
### **Παράδειγμα 2** *Πράξεις με ακέραιους αριθμούς.*

Πληκτρολογήστε στο **Devcpp** το πιο κάτω πρόγραμμα και ονομάστε το **p2.c**.

```
/*finds the sum of 2 numbers */
#include <stdio.h>
int main(){
     int a,b,sum;
     a=10;
     b=15;sum=a+b;
     printf("sum= %d\n", sum);
     return 0;
}
```
• Προσθέστε κατάλληλες εντολές στο p2.c έτσι ώστε να υπολογίζει τη διαφορά και το γινόμενο 2 αριθμών. Hint: ορίστε 2 ακόμη μεταβλητές π.χ. **diff** για τη διαφορά (difference) και **prod** για το γινόμενο (product) και γράψτε τις αντίστοιχες εντολές με την γραμμή: sum=a+b; example: diff=a-b;

## **Προβλήματα**

- 1. Γράψτε ένα πρόγραμμα με χρήση μεταβλητών, το οποίο να εμφανίζει τους παρακάτω αριθμούς στην μορφή που δίνονται:
	- 1 1

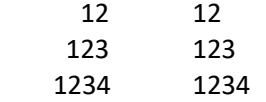

12345 12345

2. Γράψτε ένα πρόγραμμα το οποίο να υπολογίζει και να εκτυπώνει το συνημίτονο, το ημίτονο και την εφαπτομένη των 60°. Για εκτελεστεί σωστά το πρόγραμμα αυτό απαιτείται να συμπεριλάβετε τη βιβλιοθήκη math.h και να μετατρέψετε τις μοίρες της γωνίας σε ακτίνια, χρησιμοποιώντας τον τύπο ακτίνια = μοίρες \* π / 180